# OpenMP Examples (1A)

•

•

| Copyright (c) 2020 Young W. Lim.                                                                                                    |
|----------------------------------------------------------------------------------------------------|
| Permission is granted to copy, distribute and/or modify this document under the terms of the GNU Free Documentation License, Version 1.2 or any later version published by the Free Software Foundation; with no Invariant Sections, no Front-Cover Texts, and no Back-Cover Texts. A copy of the license is included in the section entitled "GNU Free Documentation License". |
|                                                                                                    |
|                                                                                                    |
|                                                                                                    |
|                                                                                                    |
|                                                                                                    |
|                                                                                                    |
|                                                                                                    |
|                                                                                                    |
|                                                                                                    |
|                                                                                                    |
|                                                                                                    |
| Please send corrections (or suggestions) to youngwlim@hotmail.com.                                                                                                    |
| This document was produced by using OpenOffice and Octave.                                                                                                    |
|                                                                                                    |
|                                                                                                    |
|                                                                                                    |
|                                                                                                    |
|                                                                                                    |
|                                                                                                    |

## Installation

STEP 1: Check the GCC version of the compiler gcc –version

STEP 2: Configuring OpenMP echo | cpp -fopenmp -dM |grep -i open sudo apt install libomp-dev

STEP 3: Setting the number of threads export OMP\_NUM\_THREADS=8

https://www.geeksforgeeks.org/openmp-introduction-with-installation-guide/

## Parallel regions

```
// OpenMP header
#include <omp.h>
#include <stdio.h>
#include <stdlib.h>
int main(int argc, char* argv[])
  int nthreads, tid;
  // Begin of parallel region
  #pragma omp parallel private(nthreads, tid)
     // Getting thread number
     tid = omp_get_thread_num();
     printf("Welcome to GFG from thread = %d\n", tid);
     if (tid == 0) {
       // Only master thread does this
        nthreads = omp_get_num_threads();
        printf("Number of threads = %d\n", nthreads);
```

https://www.geeksforgeeks.org/openmp-introduction-with-installation-guide/

## Private variables

```
#include <omp.h>
main(int argc, char *argv[]) {
  int nthreads, tid;
  /* Fork a team of threads with each thread having a private tid variable */
  #pragma omp parallel private(tid)
     /* Obtain and print thread id */
     tid = omp_get_thread_num();
     printf("Hello World from thread = %d\n", tid);
     /* Only master thread does this */
     if (tid == 0) {
        nthreads = omp get num threads();
        printf("Number of threads = %d\n", nthreads);
  } /* All threads join master thread and terminate */
```

https://computing.llnl.gov/tutorials/openMP/#Compiling

## OpenMP Code Structure

```
#include <omp.h>
main () {
  int var1, var2, var3;
  Serial code
  Beginning of parallel region. Fork a team of threads.
  Specify variable scoping
  #pragma omp parallel private(var1, var2) shared(var3)
     Parallel region executed by all threads
     Other OpenMP directives
     Run-time Library calls
     All threads join master thread and disband
  Resume serial code
```

## **OpenMP Directives**

```
#pragma omp parallel [clause ...] newline
    if (scalar_expression)
    private (list)
    shared (list)
    default (shared | none)
    firstprivate (list)
    reduction (operator: list)
    copyin (list)
    num_threads (integer-expression)
```

## OpenMP Directives

#### **Directive name**

A valid OpenMP directive.

Must appear after the pragma and before any clauses.

#### [clause, ...]

Optional.

Clauses can be in any order, and repeated as necessary unless otherwise restricted.

#### **Newline**

Required.

Precedes the structured block

which is enclosed by this directive.

## Installation

Compile:

gcc -fopenmp test.c

Execute:

./a.out

https://www.geeksforgeeks.org/openmp-introduction-with-installation-guide/

## Number of cores

grep processor /proc/cpuinfo | wc -l

```
sysconf(_SC_NPROCESSORS_CONF)
sysconf(_SC_NPROCESSORS_ONLN)
```

grep -c ^processor /proc/cpuinfo

grep -c ^cpu /proc/stat # subtract 1 from the result

https://stackoverflow.com/questions/150355/programmatically-find-the-number-of-cores-on-a-machine and the stackoverflow of the stackoverflow of the stacko

# OpenMP API Overview

The OpenMP 3.1 API is comprised of three distinct components:

- Compiler Directives
- Runtime Library Routines
- Environment Variables

## **Compiler Directives**

- Spawning a <u>parallel</u> <u>region</u>
- Dividing <u>blocks</u> of code among threads
- Distributing <u>loop</u> <u>iterations</u> between threads
- Serializing sections of code
- Synchronization of work among threads

# Runtime Library Routines

- Setting and querying the <u>number</u> of <u>threads</u>
- Querying a thread's unique identifier (thread ID), a thread's ancestor's identifier, the thread team size
- Setting and querying the <u>dynamic</u> threads feature
- Querying if in a <u>parallel</u> <u>region</u>, and at what <u>level</u>
- Setting and querying <u>nested</u> <u>parallelism</u>
- Setting, initializing and terminating <u>locks</u> and <u>nested locks</u>
- Querying <u>wall clock time</u> and <u>resolution</u>

### **Environment Variables**

- Setting the <u>number</u> of <u>threads</u>
- Specifying how <u>loop</u> <u>iterations</u> are divided
- Binding threads to processors
- Enabling/disabling <u>nested parallelism</u>;
   setting the <u>maximum levels</u> of nested parallelism
- Enabling/disabling dynamic threads
- Setting thread stack size
- Setting <u>thread</u> <u>wait</u> <u>policy</u>

# Examples

#### **Compiler Directive Examples**

```
#pragma omp parallel
#pragma omp parallel private(partial_Sum) shared(total_Sum)
#pragma omp parallel private(thread_id)
#pragma omp barrier
#pragma omp for
#pragma omp critical
```

#### **Runtime Library Routine Examples**

```
omp_get_thread_num();
omp_get_max_threads();
```

https://stackoverflow.com/questions/150355/programmatically-find-the-number-of-cores-on-a-machine

## Hello

```
#include <stdio.h>
#include <omp.h>

int main(int argc, char** argv) {
    printf("Hello from process: %d\n", omp_get_thread_num());
    return 0;
}

// only one thread giving us a Hello statement
// must use the #pragma omp parallel { ... } directive
// for multiple threads
```

https://curc.readthedocs.io/en/latest/programming/OpenMP-C.html#parallel-hello-world-programming/OpenMP-C.html

## Hello

```
#include <stdio.h>
#include <omp.h>

int main(int argc, char** argv){
   int thread_id;

#pragma omp parallel
   {
      printf("Hello from process: %d\n", omp_get_thread_num());
   }
   return 0;
}
```

https://curc.readthedocs.io/en/latest/programming/OpenMP-C.html#parallel-hello-world-programming/OpenMP-C.html

#### Private clauses

The PRIVATE clause declares variables in its list to be private to each thread.

- A new object of the same type is declared once for each thread in the team
- All references to the original object are replaced with references to the new object
- Should be assumed to be uninitialized for each thread

https://curc.readthedocs.io/en/latest/programming/OpenMP-C.html#parallel-hello-world-program

### Shared clauses

The SHARED clause declares variables in its list t o be shared among all threads in the team.

A shared variable exists in only one memory location and all threads can read or write to that address

It is the programmer's responsibility to ensure that multiple threads properly access SHARED variables (such as via CRITICAL sections)

https://curc.readthedocs.io/en/latest/programming/OpenMP-C.html#parallel-hello-world-programming/OpenMP-C.html

## Shared clauses

Variables that are created and assigned inside of a parallel section of code will be inherently be **private** 

variables created outside of parallel sections will be inherently **public**.

https://curc.readthedocs.io/en/latest/programming/OpenMP-C.html#parallel-hello-world-program

## Hello

```
#include <stdio.h>
#include <omp.h>

int main(int argc, char** argv){
   int thread_id;

#pragma omp parallel private(thread_id)
   {
     thread_id = omp_get_thread_num();
     printf("Hello from process: %d\n", thread_id );
   }

return 0;
}
```

// create a separate instance of thread\_id for each task.

https://curc.readthedocs.io/en/latest/programming/OpenMP-C.html#parallel-hello-world-programming/OpenMP-C.html

#### Barrier and critical directives

#### #pragma omp barrier

The barrier directive <u>stops</u> all processes for proceeding to the next line of code <u>until all processes</u> have reached the barrier. This allows a programmer to **synchronize** sequences in the parallel process.

#### #pragma omp critical { ... }

A critical directive ensures that a line of code is only run by one process at a time, ensuring **thread safety** in the body of code.

https://curc.readthedocs.io/en/latest/programming/OpenMP-C.html#parallel-hello-world-program

## Barrier (1)

```
#include <stdio.h>
#include <omp.h>
int main(int argc, char** argv){
  //define loop iterator variable outside parallel region
  int i;
  int thread_id;
  #pragma omp parallel
     thread id = omp get thread num();
     //create the loop to have each thread print hello.
     for(i = 0; i < omp get max threads(); i++){
       printf("Hello from process: %d\n", thread id);
  return 0;
```

https://curc.readthedocs.io/en/latest/programming/OpenMP-C.html#parallel-hello-world-programming/OpenMP-C.html

# Barrier (2)

```
#include <stdio.h>
#include <omp.h>
int main(int argc, char** argv){
  int i;
  int thread_id;
  #pragma omp parallel
     thread id = omp get thread num();
     for(i = 0; i < omp_get_max_threads(); i++){</pre>
       if(i == thread_ID){
          printf("Hello from process: %d\n", thread id);
  return 0;
```

https://curc.readthedocs.io/en/latest/programming/OpenMP-C.html#parallel-hello-world-programming/OpenMP-C.html#parallel-hello-world-programming/OpenMP-C.html#parall

# Barrier (3)

```
#include <stdio.h>
#include <omp.h>
int main(int argc, char** argv){
  int i;
  int thread_id;
  #pragma omp parallel
     thread id = omp get thread num();
     for( int i = 0; i < omp_get_max_threads(); i++){</pre>
       if(i == omp_get_thread_num()){
          printf("Hello from process: %d\n", thread id);
       #pragma omp barrier
  return 0;
```

https://curc.readthedocs.io/en/latest/programming/OpenMP-C.html#parallel-hello-world-programming/OpenMP-C.html#parallel-hello-world-programming/OpenMP-C.html#parall

### **OMP** for

OpenMP's power comes from easily splitting a larger task into multiple smaller tasks. Work-sharing directives allow for simple and effective **splitting** of normally serial tasks into fast parallel sections of code.

The directive omp for divides a normally serial for loop into a parallel task.

#pragma omp for { ... }

https://curc.readthedocs.io/en/latest/programming/OpenMP-C.html#parallel-hello-world-programming/OpenMP-C.html#parallel-hello-world-programming/OpenMP-C.html#parall

## **OMP** for

```
#include <stdio.h>
                                                                         printf("Total Sum: %d\n", total Sum);
#include <omp.h>
                                                                         return 0;
int main(int argc, char** argv){
  int partial Sum, total_Sum;
  #pragma omp parallel private(partial_Sum) shared(total_Sum)
    partial_Sum = 0;
    total_Sum = 0;
    #pragma omp for
       for(int i = 1; i \le 1000; i++){
         partial_Sum += i;
    //Create thread safe region.
    #pragma omp critical
         //add each threads partial sum to the total sum
         total_Sum += partial_Sum;
```

https://curc.readthedocs.io/en/latest/programming/OpenMP-C.html#parallel-hello-world-programming/OpenMP-C.html#parallel-hello-world-programming/OpenMP-C.html#parall

# Data Sharing Rules - Implicit Rules

```
int n = 10; // shared
int a = 7; // shared
```

# Data Sharing Rules – Explicit Rules

```
#pragma omp parallel for shared(n, a)
for (int i = 0; i < n; i++)
{
   int b = a+ i;
   ...
}</pre>
```

```
#pragma omp parallel for shared(n, a) private(b)
for (int i = 0; i < n; i++)
{
    b = a + i;
    ...
}</pre>
```

# Data Sharing Rules – Explicit Rules

```
int p = 0;
// the value of p is 0
```

```
#pragma omp parallel private(p)
{
    // the value of p is undefined
    p = omp_get_thread_num();
    // the value of p is defined
    ...
}
```

// the value of p is undefined

```
#pragma omp parallel
{
   int p = omp_get_thread_num();
   ...
}
```

# Data Sharing Rules - Default(Shared)

```
int a, b, c, n;
...

#pragma omp parallel for default(shared)
for (int i = 0; i < n; i++)
{
    // using a, b, c</pre>
```

```
int n = 10;
std::vector<int> vector(n);
int a = 10;
#pragma omp parallel for default(none) shared(n, vector)
for (int i = 0; i < n; i++)
  vector[i] = i * a;
error: 'a' not specified in enclosing parallel
     vector[i] = i * a;
error: enclosing parallel
   #pragma omp parallel for default(none) shared(n, vector)
```

```
int n = 10;
std::vector<int> vector(n);
int a = 10;

#pragma omp parallel for default(none) shared(n, vector, a)
for (int i = 0; i < n; i++)
{
    vector[i] = i * a;
}</pre>
```

The default context of a variable is determined by the following rules:

- static variables shared.
- auto variables in a parallel region private
- dynamically allocated objects shared.
- heap allocated variables shared.
   there can be only one shared heap.
- all variables defined <u>outside</u> a parallel construct
- - shared in a parallel region
- loop iteration variables are private within their loops.
   the value of the iteration variable after the loop is the same as if the loop were run sequentially.
- memory allocated within a parallel loop by the alloca function persists only for the duration of one iteration, and is private for each thread.

 $https://www.ibm.com/support/knowledgecenter/SSLTBW\_2.4.0/com.ibm.zos.v2r4.cbcpx01/cuppvars.htm$ 

## alloca()

#### NAME

alloca - allocate memory that is automatically freed

#### **SYNOPSIS**

#include <alloca.h>

void \*alloca(size t size);

#### **DESCRIPTION**

The alloca() function allocates size bytes of space in the stack frame of the caller. This <u>temporary</u> space is <u>automatically freed</u> when the function that called **alloca**() <u>returns</u> to its caller.

#### **RETURN VALUE**

The **alloca**() function returns a pointer to the beginning of the allocated space. If the allocation causes stack overflow, program behavior is undefined.

https://man7.org/linux/man-pages/man3/alloca.3.html

https://www.ibm.com/support/knowledgecenter/SSLTBW\_2.4.0/com.ibm.zos.v2r4.cbcpx01/cuppvars.htm

```
void main (argvc,...) { // argvc is shared
        void *p = malloc(...);
  int i;
  #pragma omp parallel firstprivate (p)
    int b;
                               // private automatic
                               // shared static
    static int s;
    #pragma omp for
    for (i =0;...) {
      b = 1:
                               // b is still private here!
      foo (i);
                               // i is private here because it is an iteration variable
    #pragma omp parallel
      b = 1;
                               // b is shared here because it
                               // is another parallel region
```

 $https://www.ibm.com/support/knowledgecenter/SSLTBW\_2.4.0/com.ibm.zos.v2r4.cbcpx01/cuppvars.htm$ 

```
int E2;  /* shared static */

void foo (int x) {  /* x is private for the parallel */
    /* region it was called from */

int c;  /* c is private for the same reason */
... }
```

https://www.ibm.com/support/knowledgecenter/SSLTBW\_2.4.0/com.ibm.zos.v2r4.cbcpx01/cuppvars.htm

The **private** clause declares the variables in the list to be private to each thread in a team.

The **firstprivate** clause provides a superset of the functionality provided by the private clause.

The private variable is <u>initialized</u> by the original value of the variable when the parallel construct is encountered.

The **lastprivate** clause provides a superset of the functionality provided by the private clause.

The private variable is <u>updated</u> after the end of the parallel construct.

The **shared** clause declares the variables in the list to be shared among all the threads in a team.

All threads within a team access the same storage area for shared variables.

The **reduction** clause performs a reduction on the scalar variables that appear in the list, with a specified operator.

The **default** clause allows the user to affect the data-sharing attribute of the variables appeared in the parallel construct.

https://www.ibm.com/support/knowledgecenter/SSLTBW\_2.4.0/com.ibm.zos.v2r4.cbcpx01/cuppvars.htm

#### Nested Parallelism (1)

```
void fun1()
  for (int i=0; i<80; i++)
main()
  #pragma omp parallel
    #pragma omp for
    for (int i=0; i<100; i++)
    #pragma omp for
    for (int i=0; i<10; i++)
       fun1();
```

```
the 2nd loop in main
  can only be distributed to 10 threads
80 loop iterations in fun1
  which will be called 10 times in main loop.
total 800 iterations in fun1 and the main loop
This gives much more parallelism potential
  if parallelism can be added in both levels.
```

https://software.intel.com/content/www/us/en/develop/articles/exploit-nested-parallelism-with-openmp-tasking-model.html

## Nested Parallelism (2)

```
void fun1()
  #pragma omp parallel for
  for (int i=0; i<80; i++)
main
  #Pragma omp parallel
    #pragma omp for
    for (int i=0; i<100; i++)
    #pragma omp for
    for (int i=0; i<10; i++)
       fun1();
```

may either have <u>insufficient threads</u> for the 1st main loop as it has <u>larger loop count</u>, or

create exploded number of threads for the 2nd main loop when OMP\_NESTED=TRUE.

The simple solution is to <u>split</u> the parallel region in main and create separate ones for each loop with a distinct thread number specified.

https://software.intel.com/content/www/us/en/develop/articles/exploit-nested-parallelism-with-openmp-tasking-model.html

#### Nested Parallelism (3)

```
void fun1()
   #pragma omp taskloop
   for (int I = 0; i<80; i++)
main
  #pragma omp parallel
    #pragma omp for
    for (int i=0; i<100; i++)
    #pragma omp for
    for (int i=0; i<10; i++)
       fun1();
```

don't have to worry about the thread number changes in 1st and 2nd main loops.

Even though you still have a small amount of (10) threads allocated for 2nd main loop, the rest available threads will be able to be distributed through omp **taskloop** in fun1.

https://software.intel.com/content/www/us/en/develop/articles/exploit-nested-parallelism-with-openmp-tasking-model.html

# **Tasking**

- Tasking was introduced in OpenMP 3.0
- Until then it was <u>impossible</u> to efficiently and easily implement certain types of parallelism
- the initial functionality was very **simple** by design
- note that tasks can be nested

https://www.openmp.org//wp-content/uploads/sc13.tasking.ruud.pdf

#### **Tasking**

#### **Developer**

- Use a pragma to specify where the tasks are
- Assume that all tasks can be executed independently

#### **OpenMP runtime system**

- when a thread encounters a task construct, a new task is generated
- the moment of execution of the task is up to the runtime system
- execution can either be immediate or delayed
- completion of a task can be enforced through task synchronization

https://www.openmp.org//wp-content/uploads/sc13.tasking.ruud.pdf

# taskloop

The **taskloop** pragma is used to specify that the iterations of one or more associated loops are executed in parallel using OpenMP tasks.

The iterations are <u>distributed across tasks</u> that are created by the construct and scheduled to be executed.

The taskloop construct generates as many as 20 tasks. The iterations of the for loop are distributed among the tasks generated for the **taskloop** construct.

https://www.ibm.com/support/knowledgecenter/SSXVZZ\_16.1.1/com.ibm.xlcpp1611.lelinux.doc/compiler\_ref/prag\_omp\_taskloop.html

# taskloop

```
#pragma omp parallel
#pragma omp single
#pragma omp taskloop num_tasks(20)
for (i=0; i<N; i++) {
    arr[i] = i*i;
}</pre>
```

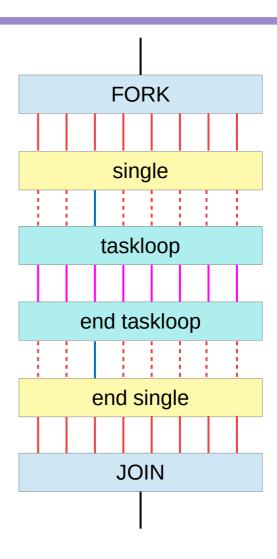

 $https://www.ibm.com/support/knowledgecenter/SSXVZZ\_16.1.1/com.ibm.xlcpp1611.lelinux.doc/compiler\_ref/prag\_omp\_taskloop.html.$ 

#### taskwait

Completion of a subset of all explicit tasks bound to a given parallel region may be specified through the use of the **taskwait** directive.

The **taskwait** directive specifies a wait on the completion of child tasks generated since the beginning of the current (implicit or explicit) task.

Note that the taskwait directive specifies a wait on the completion of direct children tasks, not all descendant tasks.

```
#include <stdio.h>
#include <omp.h>
int fib(int n)
 int i, j;
 if (n<2)
  return n;
 else
    #pragma omp task shared(i) firstprivate(n)
    i=fib(n-1);
    #pragma omp task shared(j) firstprivate(n)
    j=fib(n-2);
    #pragma omp taskwait
    return i+j;
```

```
int main()
 int n = 10;
 omp set dynamic(0);
 omp set num threads(4);
 #pragma omp parallel shared(n)
  #pragma omp single
  printf ("fib(%d) = %d\n", n, fib(n));
% CC -xopenmp -xO3 task example.cc
% a.out
fib(10) = 55
```

The following C/C++ program illustrates how the OpenMP task and taskwait directives can be used to compute Fibonacci numbers recursively.

In the example, the parallel directive denotes a parallel region which will be executed by four threads. In the parallel construct, the single directive is used to indicate that only one of the threads will execute the print statement that calls fib(n).

The call to fib(n) generates two tasks, indicated by the task directive.

One of the tasks computes fib(n-1) and the other computes fib(n-2), and the return values are added together to produce the value returned by fib(n).

Each of the calls to fib(n-1) and fib(n-2) will in turn generate two tasks.

Tasks will be recursively generated until the argument passed to fib() is less than 2.

The taskwait directive ensures that the two tasks generated in an invocation of fib() are completed (that is. the tasks compute i and j) before that invocation of fib() returns.

Note that although only one thread executes the single directive and hence the call to fib(n), all four threads will participate in executing the tasks gener

# Single

The **single** construct specifies that the associated structured block is executed by only one of the threads in the team (not necessarily the master thread), in the context of its **implicit task**.

The other threads in the team, which do not execute the block, wait at an **implicit barrier** at the end of the single construct unless a **nowait** clause is specified.

https://www.openmp.org/spec-html/5.0/openmpsu38.html

# Single

denotes block of code to be <u>executed</u> by <u>only one thread</u>

- first thread to arrive is chosen
- implicit barrier at end

```
#pragma omp parallel
                                                           a(0)
                                                                 a(1)
                                                                        c(0)
  a();
                                                                 a(3)
                                                           a(2)
                                                                        c(1)
  #pragma omp single
                                               chosen
                                                           a(4)
                                                                        c(2)
                                                                   b
    b();
  } // threads wait here for single
                                                           a(8)
                                                                        c(3)
  c();
```

https://www.intel.com/content/dam/www/public/apac/xa/en/pdfs/ssg/Programming\_with\_OpenMP-Linux.pdf

#### Master

Denotes block of code to be executed only by the master thread No implicit barrier at end

```
#pragma omp parallel
  a();
                                                           a(0)
                                                                             C(0)
                                                                 a(1)
                                                                         b
  #pragma omp master
                                                 master
      // if not master skip to next stmtp
                                                           a(2)
                                                                 a(3)
                                                                             c(1)
      b();
                                                           a(4)
                                                                             c(2)
  c();
                                                           a(8)
                                                                             c(3)
```

https://www.intel.com/content/dam/www/public/apac/xa/en/pdfs/ssg/Programming\_with\_OpenMP-Linux.pdf

#### Nowait (1)

In an omp parallel region, automatically wait for all threads to finish In an omp for loop, a synchronization point after the end of the loop

```
a();
#pragma omp parallel
{
    b();
    #pragma omp for
    for (int i = 0; i < 10; ++i) {
        c(i);
    }
    d();
}
z();</pre>
```

| a | b | c(0) | c(1) | c(2) | d | Z |
|---|---|------|------|------|---|---|
|   | b | c(3) | c(4) | c(5) | d |   |
|   | b | c(6) | c(7) |      | d |   |
|   | b | c(8) | c(9) |      | d |   |
|   |   |      |      |      |   |   |

#### Nowait (2)

no thread will execute d() until all threads are done with the loop: However, if you do not need synchronization after the loop, you can disable it with nowait:

```
a();
#pragma omp parallel
{
    b();
    #pragma omp for nowait
    for (int i = 0; i < 10; ++i) {
        c(i);
    }
    d();
}
z();</pre>
```

| a | b | c(0) |      |      | d | Z |
|---|---|------|------|------|---|---|
|   | b | c(3) | c(4) | c(5) | d |   |
|   | b | c(6) | c(7) | d    |   |   |
|   | b | c(8) | c(9) | d    |   |   |
|   |   |      |      |      |   |   |

## Nowait (3)

for a critical section after a loop, first wait for all threads to finish their loop iterations before letting any of the threads to enter a critical section:

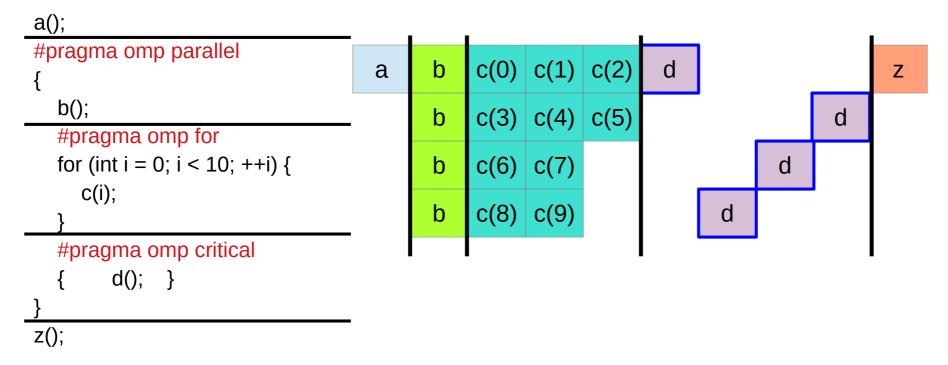

#### Nowait (4)

disable this waiting, so that some threads can start doing postprocessing early. This would make sense if, e.g., d() updates some global data structure based on what the thread computed in its own part of the parallel for loop:

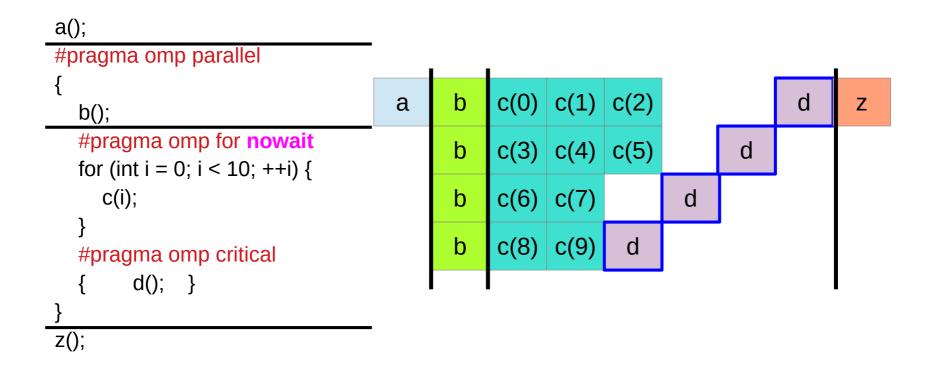

http://ppc.cs.aalto.fi/ch3/nowait/

Young Won Lim

10/22/20

## Nowait (5)

Note that there is no synchronization point before the loop starts. If threads reach the for loop at different times, they can start their own part of the work as soon as they are there, without waiting for the other threads:

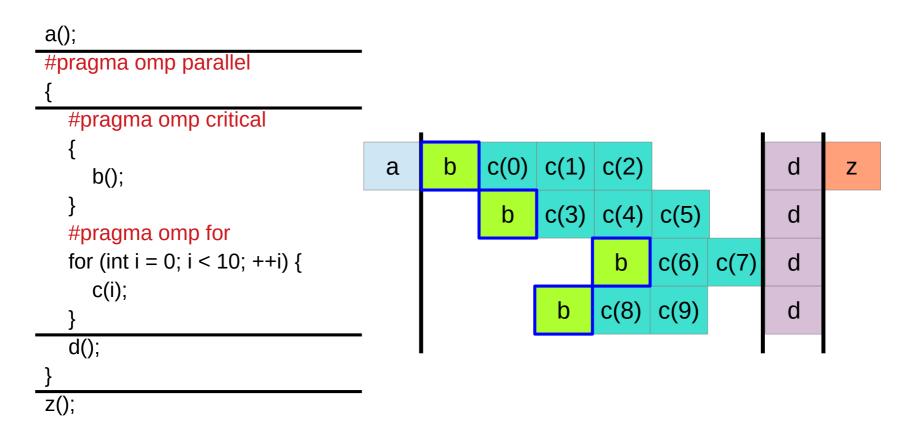

# Implicit task (1)

In addition to **explicit tasks** specified using the **task** directive, the OpenMP specification version 3.0 introduces the notion of **implicit tasks**.

An **implicit task** is a task generated by the **implicit parallel region**, or generated when a **parallel construct** is encountered during execution.

The **code** for each **implicit task** is the code inside the **parallel construct**.

Each implicit task is assigned to a different thread in the team and is tied;

that is, an **implicit task** is always executed from beginning to end by the **thread** to which it is initially assigned.

# Implicit task (2)

All **implicit tasks** generated when a **parallel construct** is encountered are guaranteed to be <u>complete</u> when the **master thread** exits the **implicit barrier** at the end of the parallel region.

On the other hand, all **explicit tasks** generated within a **parallel region** are guaranteed to be <u>complete</u> on <u>exit</u> from the <u>next</u> **implicit** or **explicit barrier** within the parallel region.

# Implicit task (3)

When an **if clause** is present on a **task construct** and the value of the scalar-expression evaluates to false, the thread that encounters the task must immediately execute the task.

The **if clause** can be used to avoid the overhead of generating many finely grained tasks and placing them in the conceptual pool.

## Implicit barrier

Implicit BarriersSeveral OpenMP\* constructs have implicit barriers

- parallel
- for
- single

Unnecessary barriers hurt performance

Waiting threads accomplish no work!

Waiting threads accomplish no work!
Suppress implicit barriers, when safe, with the nowait

https://www.intel.com/content/dam/www/public/apac/xa/en/pdfs/ssg/Programming\_with\_OpenMP-Linux.pdf

## Task example (1)

```
#include <stdlib.h>
#include <stdio.h>
int main(intargc, char *argv[])
  printf("A ");
  printf("race ");
  printf("car ");
  printf("\n");
  return(0);
$ cc -fast hello.c
$ ./a.out
A race car
```

```
#include <stdlib.h>
#include <stdio.h>
int main(intargc, char *argv∏)
  #pragma omp parallel {
    printf("A ");
    printf("race ");
    printf("car ");
  printf("\n");
  return(0);
$ cc -xopenmp -fast hello.c
$ export OMP NUM THREADS=2 $
./a.out
A race car A race car
                          or
  "A A race race car car" or
  "A race A car race car" or
  "A race A race car car"
```

https://www.openmp.org//wp-content/uploads/sc13.tasking.ruud.pdf

## Task example (2)

```
#include <stdlib.h>
#include <stdio.h>
int main(intargc, char *argv∏)
  #pragma omp parallel {
    #pragma omp single {
      printf("A ");
      printf("race ");
      printf("car ");
  printf("\n");
  return(0);
$ cc -xopenmp -fast hello.c
$ export OMP NUM THREADS=2 $
./a.out
A race car
```

```
#include <stdlib.h>
#include <stdio.h>
int main(intargc, char *argv∏)
  #pragma omp parallel {
    #pragma omp single {
      printf("A ");
      #pragma omp task { printf("race ");}
      #pragma omp task { printf("car "); }
  printf("\n");
  return(0);
$ cc -xopenmp -fast hello.c
$ export OMP NUM THREADS=2
$ ./a.out A race car
$ ./a.out A race car
$ ./a.out A car race
```

https://www.openmp.org//wp-content/uploads/sc13.tasking.ruud.pdf

## Task example (3)

```
#include <stdlib.h>
#include <stdio.h>
int main(intargc, char *argv[])
  #pragma omp parallel {
    #pragma omp single {
      printf("A ");
      #pragma omp task { printf("race ");}
      #pragma omp task { printf("car "); }
      printf("is fun to watch ");
  printf("\n");
  return(0);
$ cc -xopenmp -fast hello.c
$ export OMP NUM THREADS=2
$ ./a.out A is fun to watch race car
$ ./a.out A is fun to watch race car
$ ./a.out
          A is fun to watch car race
```

https://www.openmp.org//wp-content/uploads/sc13.tasking.ruud.pdf

```
#include <stdlib.h>
#include <stdio.h>
int main(intargc, char *argv[])
  #pragma omp parallel {
    #pragma omp single {
      printf("A ");
      #pragma omp task { printf("race "); }
      #pragma omp task { printf("car "); }
      #pragma omp taskwait { printf("is fun to watch "); }
  printf("\n");
  return(0);
$ cc -xopenmp -fast hello.c
$ export OMP NUM THREADS=2
$ ./a.out
             A race car is fun to watch
$ ./a.out A race car is fun to watch
$ ./a.out A car race is fun to watch
```

#### #pragma omp

- 1. pragmas for defining **parallel regions** in which work is done by threads in parallel (**#pragma omp parallel**). Most of the OpenMP directives either statically or dynamically bind to an enclosing parallel region
- 2. pragmas for defining how work is **distributed** or **shared** across the threads in a parallel region (**#pragma omp sections**, **#pragma omp for**, **#pragma omp single**, **#pragma omp task**).
- 3. pragmas for **controlling synchronization** among threads (**#pragma omp atomic**, **#pragma omp master**, **#pragma omp barrier**, **#pragma omp critical**, **#pragma omp flush**, **#pragma omp ordered**).
- 4. pragmas for defining the **scope** of **data visibility** across parallel regions within the same thread (**#pragma omp threadprivate**).
- 5. pragmas for synchronization(#pragma omp taskwait, #pragma omp barrier)

https://www.ibm.com/support/knowledgecenter/SSLTBW\_2.4.0/com.ibm.zos.v2r4.cbcpx01/cuppovrv2.htm

# #pragma omp

The #pragma omp pragmas generally appear immediately before the section of code to which they apply.

The following code defines a parallel region in which iterations of a for loop can run in parallel:

```
#pragma omp parallel
{
    #pragma omp for
    for (i=0; i<n; i++)
    ...
}</pre>
```

https://www.ibm.com/support/knowledgecenter/SSLTBW\_2.4.0/com.ibm.zos.v2r4.cbcpx01/cuppovrv2.htm

## #pragma omp

The following example defines a parallel region in which two or more <u>non-iterative sections of program code</u> can run in parallel:

https://www.ibm.com/support/knowledgecenter/SSLTBW\_2.4.0/com.ibm.zos.v2r4.cbcpx01/cuppovrv2.htm

#### Sections, section

The omp **section** directive is <u>optional</u> for the <u>first</u> program <u>code segment</u> inside the omp **sections** directive.

Following segments <u>must</u> be preceded by an omp **section** directive.

All omp section directives must appear within the lexical construct of the program source code segment associated with the omp sections directive.

When program execution reaches a omp **sections** directive, program segments defined by the following omp **section** directive are <u>distributed for parallel execution</u> among available threads.

A <u>barrier</u> is <u>implicitly defined</u> at the <u>end</u> of the larger program region associated with the omp sections directive unless the **nowait** clause is specified.

 $https://www.ibm.com/support/knowledgecenter/SSLTBW\_2.4.0/com.ibm.zos.v2r4.cbcpx01/cuppovrv2.htm$ 

#### **Sections**

Parallel SectionsIndependent sections of code can execute concurrently

```
#pragma omp parallel sections
{
    #pragma omp section
    phase1();

    #pragma omp section
    phase2();

    #pragma omp section
    phase3();
}
```

https://www.intel.com/content/dam/www/public/apac/xa/en/pdfs/ssg/Programming\_with\_OpenMP-Linux.pdf

# Single (1)

```
int main()
  int salaries 1 = 0;
  int salaries2 = 0;
  for (int employee = 0; employee < 25000; employee++)
     salaries1 += fetchTheSalary(employee, Co::Company1);
  std::cout << "Salaries1: " << salaries1 << std::endl;
  for (int employee = 0; employee < 25000; employee++)
    salaries2 += fetchTheSalary(employee, Co::Company2);
  std::cout << "Salaries2: " << salaries2 << std::endl;
  return 0;
```

# Single (2)

```
int salaries1 = 0:
int salaries2 = 0;
#pragma omp parallel shared(salaries1, salaries2)
  #pragma omp for reduction(+: salaries1)
  for (int employee = 0; employee < 25000; employee++)
     salaries1 += fetchTheSalary(employee, Co::Company1);
  std::cout << "Salaries1: " << salaries1 << std::endl;
  #pragma omp for reduction(+: salaries2)
  for (int employee = 0; employee < 25000; employee++)
     salaries2 += fetchTheSalary(employee, Co::Company2);
  std::cout << "Salaries2: " << salaries2 << std::endl;
```

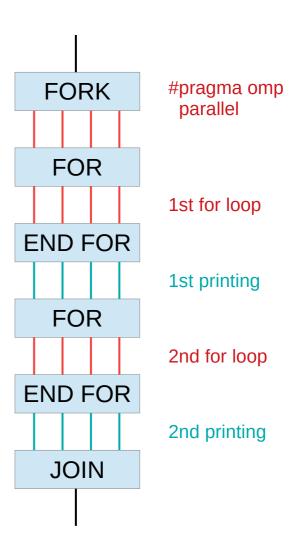

# Single (v1)

```
#pragma omp parallel for reduction(+: salaries1)
for (int employee = 0; employee < 25000; employee++)
{
    salaries1 += fetchTheSalary(employee, Co::Company1);
}

std::cout << "Salaries1: " << salaries1 << std::endl;

#pragma omp parallel for reduction(+: salaries2)
for (int employee = 0; employee < 25000; employee++)
{
    salaries2 += fetchTheSalary(employee, Co::Company2);
}

std::cout << "Salaries2: " << salaries2 << std::endl;</pre>
```

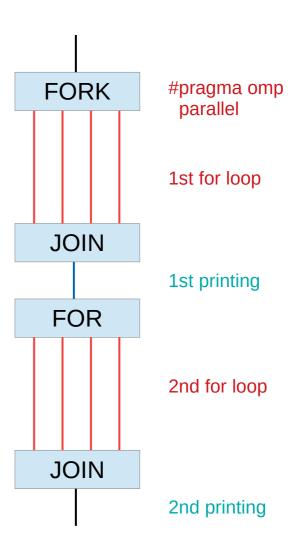

# Single (v2)

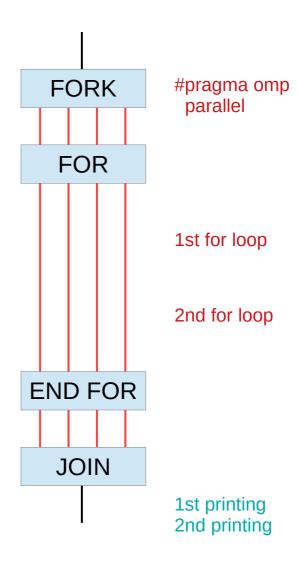

# Single (v3)

```
#pragma omp parallel shared(salaries1, salaries2)
                                                                                          #pragma omp
                                                                            FORK
                                                                                           parallel
     #pragma omp for reduction(+: salaries1)
     for (int employee = 0; employee < 25000; employee++)
                                                                             FOR
        salaries1 += fetchTheSalary(employee, Co::Company1);
                                                                                          1st for loop
                                                                         END FOR
     #pragma omp single
                                                                            SINGLE
        std::cout << "Salaries1: " << salaries1 << std::endl:
                                                                                          1st printing
                                                                         END SINGLE
     #pragma omp for reduction(+: salaries2)
     for (int employee = 0; employee < 25000; employee++)
                                                                             FOR
                                                                                          2nd for loop
        salaries2 += fetchTheSalary(employee, Co::Company2);
                                                                         END FOR
   std::cout << "Salaries2: " << salaries2 << std::endl;
                                                                            JOIN
                                                                                          2nd printing
http://jakascorner.com/blog/2016/06/omp-single.html
```

## taskloop

```
Int main (int argc, char* argv[])
{
     ***
     #pragma omp parallel
     {
          #pragrma omp single
          {
                fib(input);
          }
        }
        ***
}
```

```
Int fib(int n)
  if (n < 2) return n;
  int x, y;
  #pragma omp task shared(x)
    x = fib(n-1);
  #pragma omp task shared(y)
    y = fib(n-2);
  #pragma omp taskwait;
    return x+y;
```

https://pop-coe.eu/sites/default/files/pop\_files/pop-webinar-openmptasking.pdf

#### **References**

- [1] en.wikipedia.org
- [2] M Harris, http://beowulf.lcs.mit.edu/18.337-2008/lectslides/scan.pdf